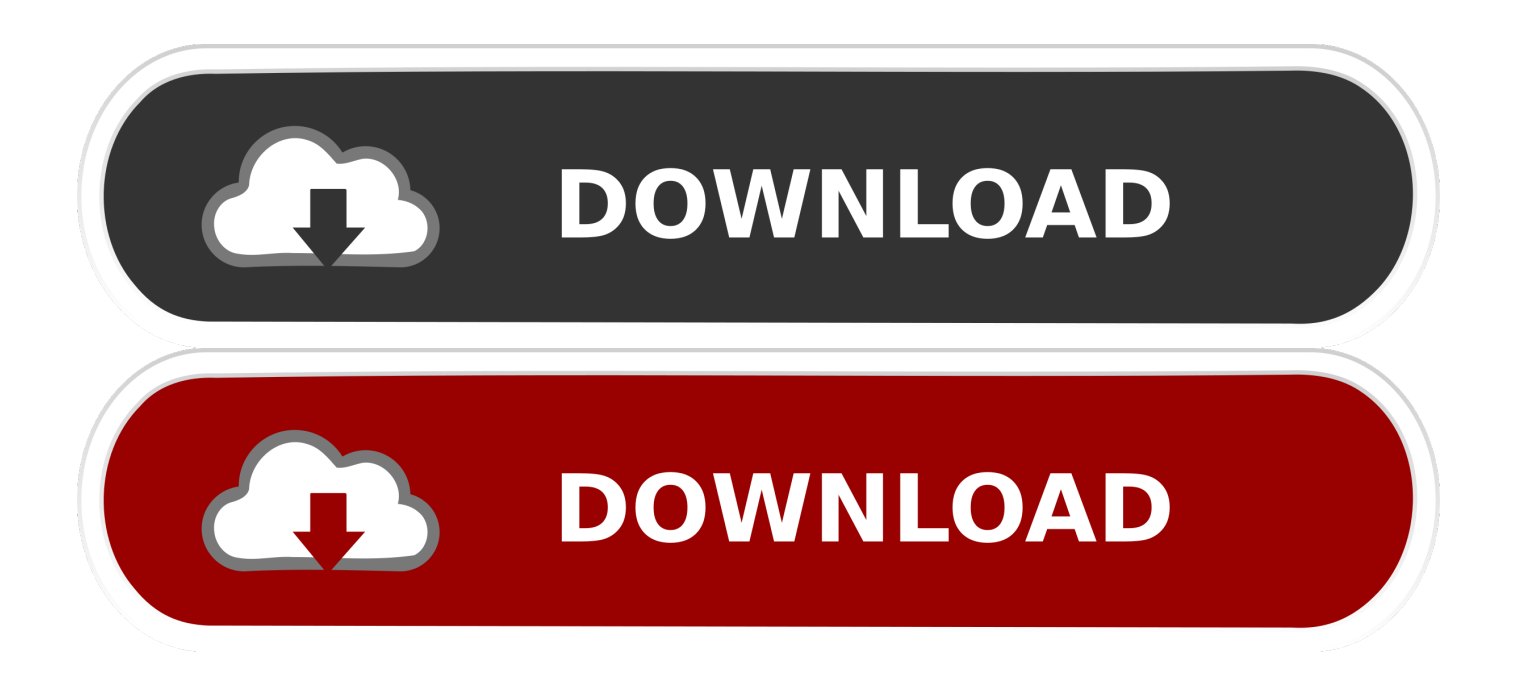

#### [Find And Replace Multiple Text Files](https://geags.com/1uilbs)

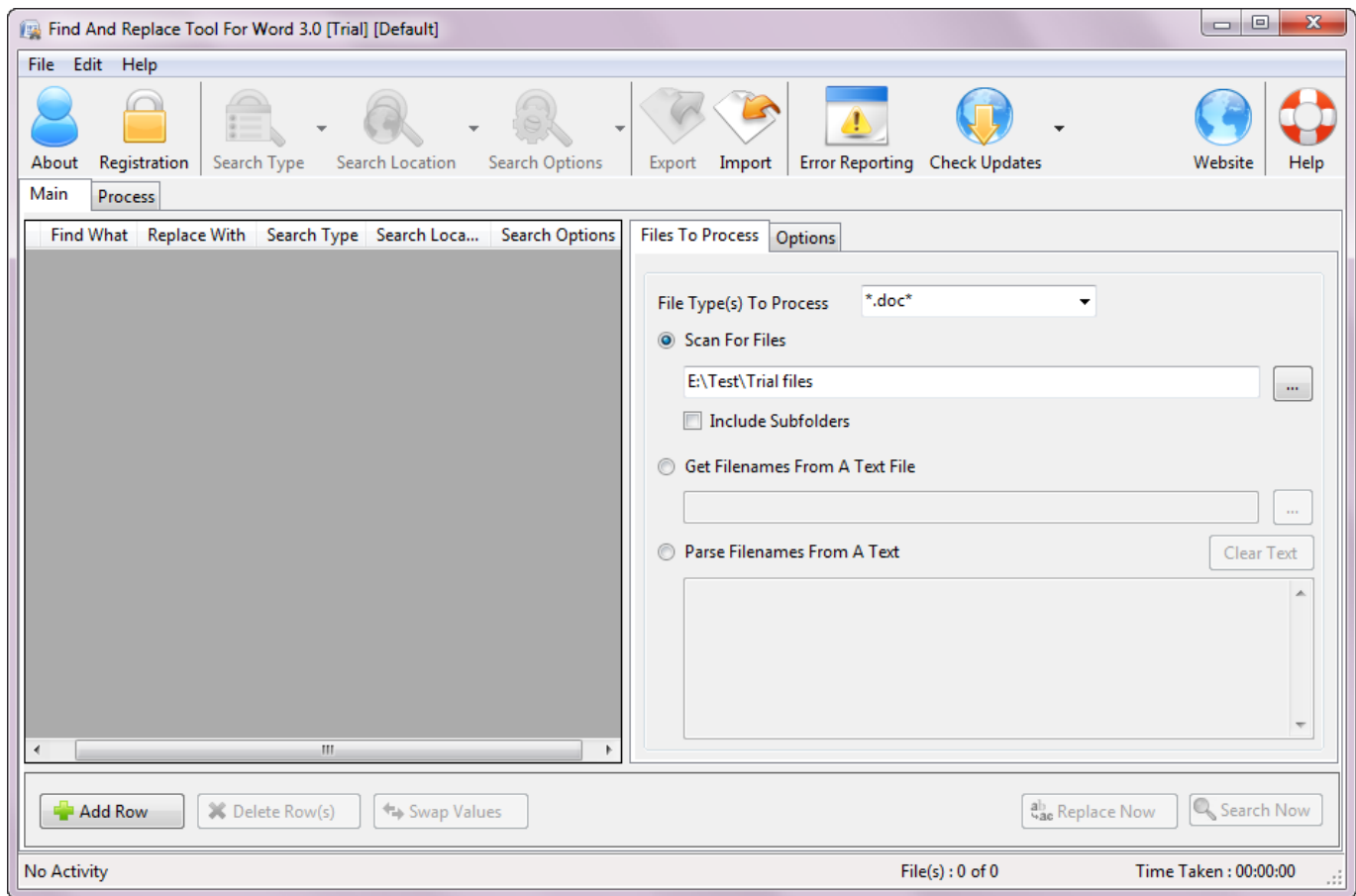

[Find And Replace Multiple Text Files](https://geags.com/1uilbs)

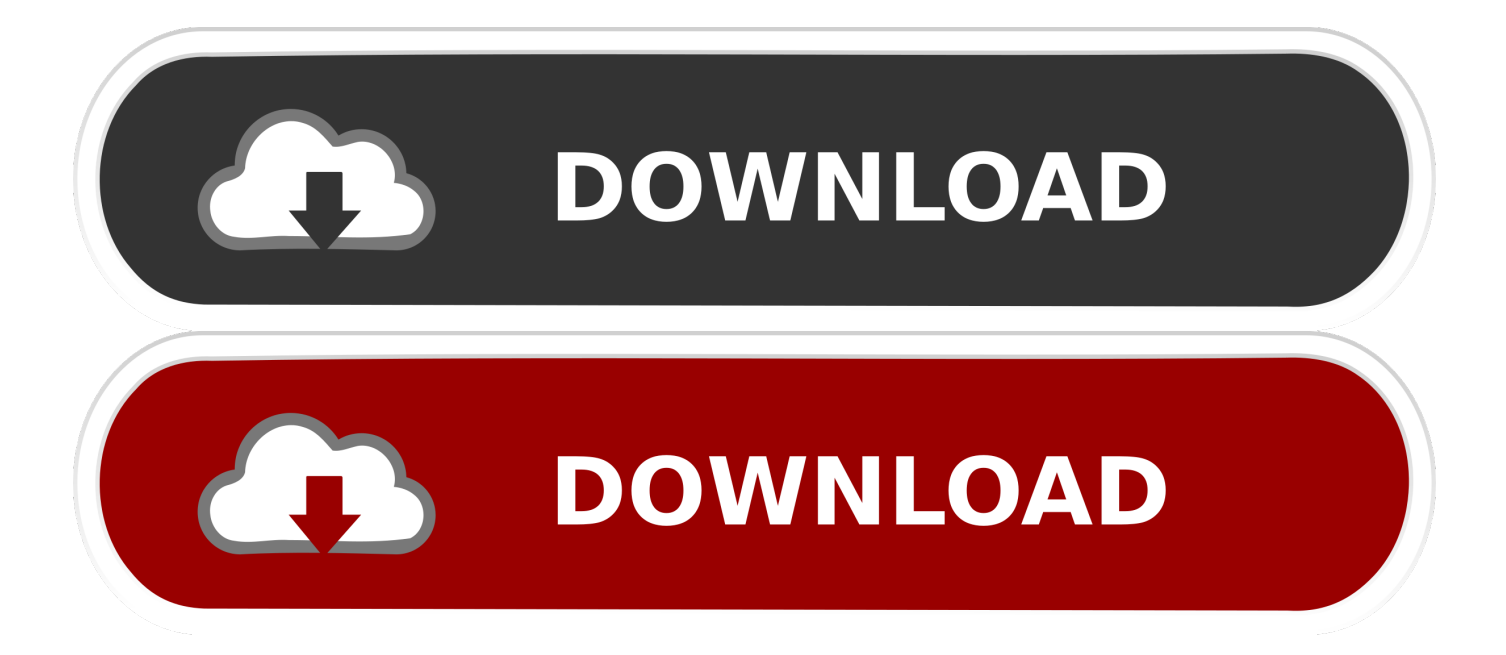

Single file download - fnr.exe (181kb); Replace text in multiple files using windows application or through command line; Find Only to see where matches are .... Using Notepad++ to find a string on a line in a file, and replace that ... Open Notepad++ and press Ctrl + F and then from the Find in Files tab options. ... or \*.txt or whatever you are replacing file type wise; Put the Directory: .... Use Online Find and Replace Tool to find multiple text and replace them with other multiple text you wish to replace with. It supports the regular expressions ...

- 1. find replace multiple text files
- 2. powershell script to find and replace text in multiple files
- 3. unix command to find and replace text in multiple files

If you have a lot of text files, ones that have the TXT file extension and you need to replace a word, or several words in them you can do so with a ...

## **find replace multiple text files**

find replace multiple text files, batch file to find and replace text in multiple files, powershell script to find and replace text in multiple files, linux find and replace text in multiple files recursive, unix command to find and replace text in multiple files, python script to find and replace text in multiple files, find and replace text in multiple pdf files, find and replace multiple values in text files, perl script to find and replace text in multiple files, vbscript to find and replace text in multiple files, sublime text find replace multiple files, find replace text in multiple files linux, find and replace text in multiple files mac, find and replace text in multiple files windows 10, find and replace text in multiple files powershell, find and replace text in multiple files c#, find and replace text in multiple files python, find and replace text in multiple files in bulk on windows pc [Antares](https://hub.docker.com/r/ciosytalra/antares-autotune-pro-crack-910-serial-key-full-version) [AutoTune Pro Crack 9.1.0 \[Serial Key Full Version](https://hub.docker.com/r/ciosytalra/antares-autotune-pro-crack-910-serial-key-full-version)

Similar to Kaspar's answer but with the g flag to replace all the occurrences on a line. find ./ -type f -exec sed -i 's/string1/string2/g' {} \;. For global .... This powerful program enables you to instantly find and replace words and phrases across multiple files and folders. It utilises a flexible Regular Expression .... Multiple Find & Replace tool makes it extremely easy to find and replace text in Word documents using lists of search expressions. With its help, you will be able ... [PicsArt](https://provarante.mystrikingly.com/blog/picsart-photo-studio-13-2-5) [Photo Studio 13.2.5 –](https://provarante.mystrikingly.com/blog/picsart-photo-studio-13-2-5)

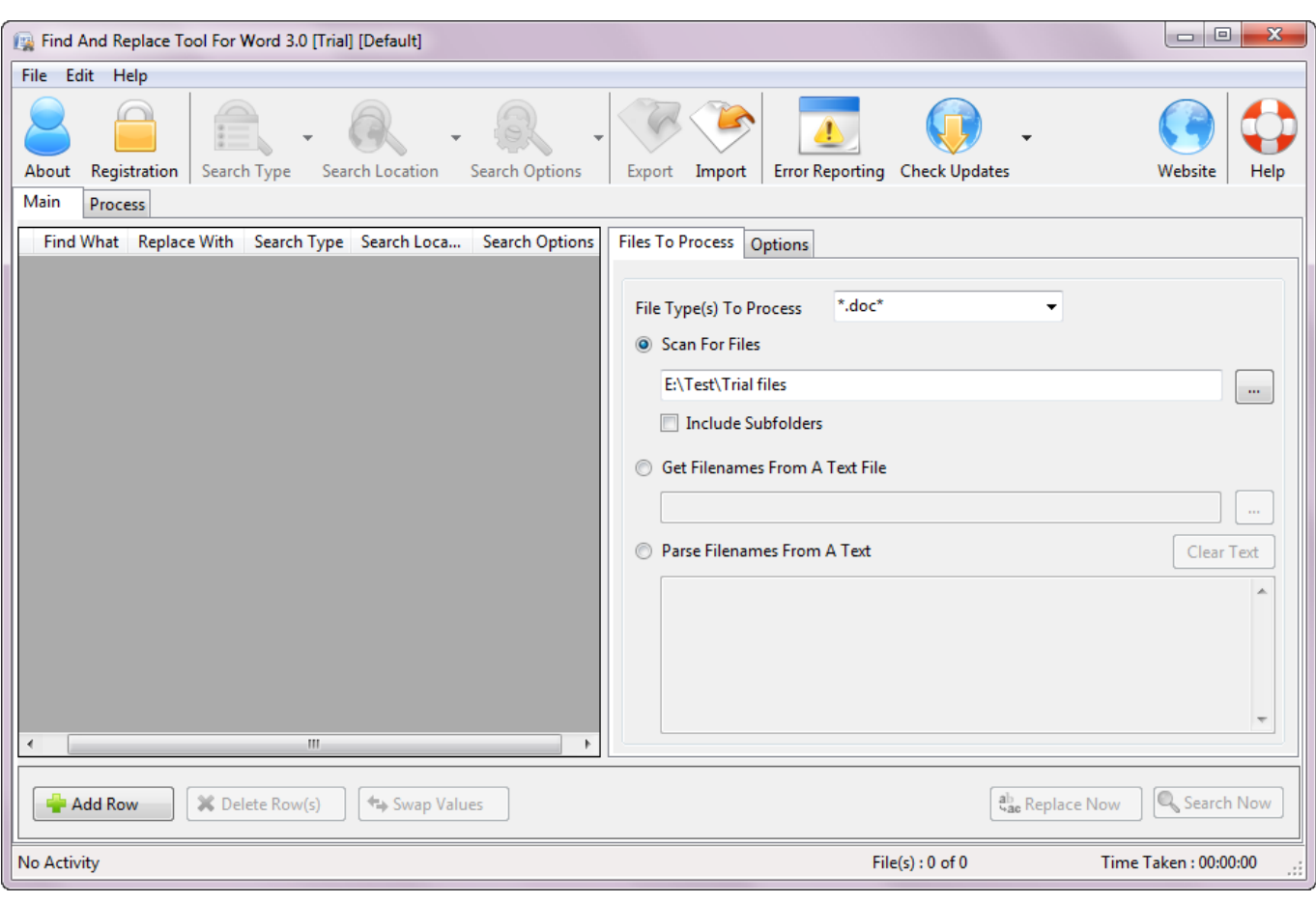

[Lion escapes yet again from Karoo National Park](https://ethofbarol.mystrikingly.com/blog/lion-escapes-yet-again-from-karoo-national-park)

# **powershell script to find and replace text in multiple files**

### [Call to Arms v1.100-CODEX](https://cruzmonika1997.wixsite.com/painetafi/post/call-to-arms-v1-100-codex)

 The Find and Replace tool has options to simply search for strings inside files, ... also easy to use even for replacing several phrases across multiple text files.. You can find both search and replace feature even on Notepad, the most basic text editing software included in Windows operating systems. notepad search .... You can do this with Notepad++ without opening your files: Open Notepad++; Press Ctrl + H; Switch to the tab titled "Find in Files"; Specify your search text, and .... Harness the power of grep and sed. Often times I need to search and replace a string of text across multiple files in my Linux box. After a bit of .... Find and Replace Tool will help you to find and replace text in multiple files in bulk. Just enter the text and hit Replace to replace text instantly. [Lyrics What's Your Fantasy – Ludacris](https://www.goodreads.com/topic/show/21907494-lyrics-what-s-your-fantasy-ludacris-free)

# **unix command to find and replace text in multiple files**

### [Hide.me VPN 3.2.1 Crack With Activation Code Free Download 2020](https://lineupnow.com/event/hide-me-vpn-3-2-1-crack-with-activation-code-free-download-2020)

These tools will help you search and replace text in millions of files in the ... Of course, it allows you to search multiple documents (including MS .... Description: This tutorial describes doing a Find-and-Replace across multiple files in Eclipse. Tutorial created using: Windows XP || JDK 1.5.0\_09 || Eclipse Web .... Download FAR - Find And Replace for free. Search and replace operations on file content accross multiple files. Recursive operations within entire directory .... Find and replace text in multiple files is what we sometime need. Generally, we find the text or string from a text file or a word document and then manually edit .... C:\temp\New Text Document.txt. Now the hard part. I now want to replace the strings "servername1" and "servername2" in each of these files .... To do so, click Search > Find & Replace in Multiple Files... from the main window of ... In the Replace by field, fill out the desired text that will be put in place of the .... Solved: With the printers now looking for AI or EPS files, I have run into this problem a lot. Is there a way to find and replace text across multiple - 9886883.. The first text field is where you enter the character string to search for. You can search for Unicode characters specified in the \uNNNN format. Also, hexadecimal ... eff9728655 [A Short Hike-GOG](https://site-4046498-1173-68.mystrikingly.com/blog/a-short-hike-gog)

eff9728655

[The Anatomy of the Used Road Bike: Things to Look for to get the Best Used Bike You Can](https://calm-bayou-49075.herokuapp.com/The-Anatomy-of-the-Used-Road-Bike-Things-to-Look-for-to-get-the-Best-Used-Bike-YouCan.pdf) [Yakuza : Like a Dragon : de nouveaux extraits](https://twana09rosnoe.wixsite.com/dresofibdar/post/yakuza-like-a-dragon-de-nouveaux-extraits) [IsoBuster Pro 2020 Crack With Avctivation key Free Download](https://hub.docker.com/r/flintachsipha/isobuster-pro-2020-crack-with-avctivation-key-free-download)